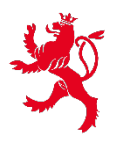

## LE GOUVERNEMENT<br>DU GRAND-DUCHÉ DE LUXEMBOURG<br>Institut national d'administration publique

## Digital Learning Hub - Formations assimilables

Accédez au catalogue [de formation DLH](https://dlh.lu/trainings/?stock=instock) pour retrouver celle que vous souhaitez suivre.

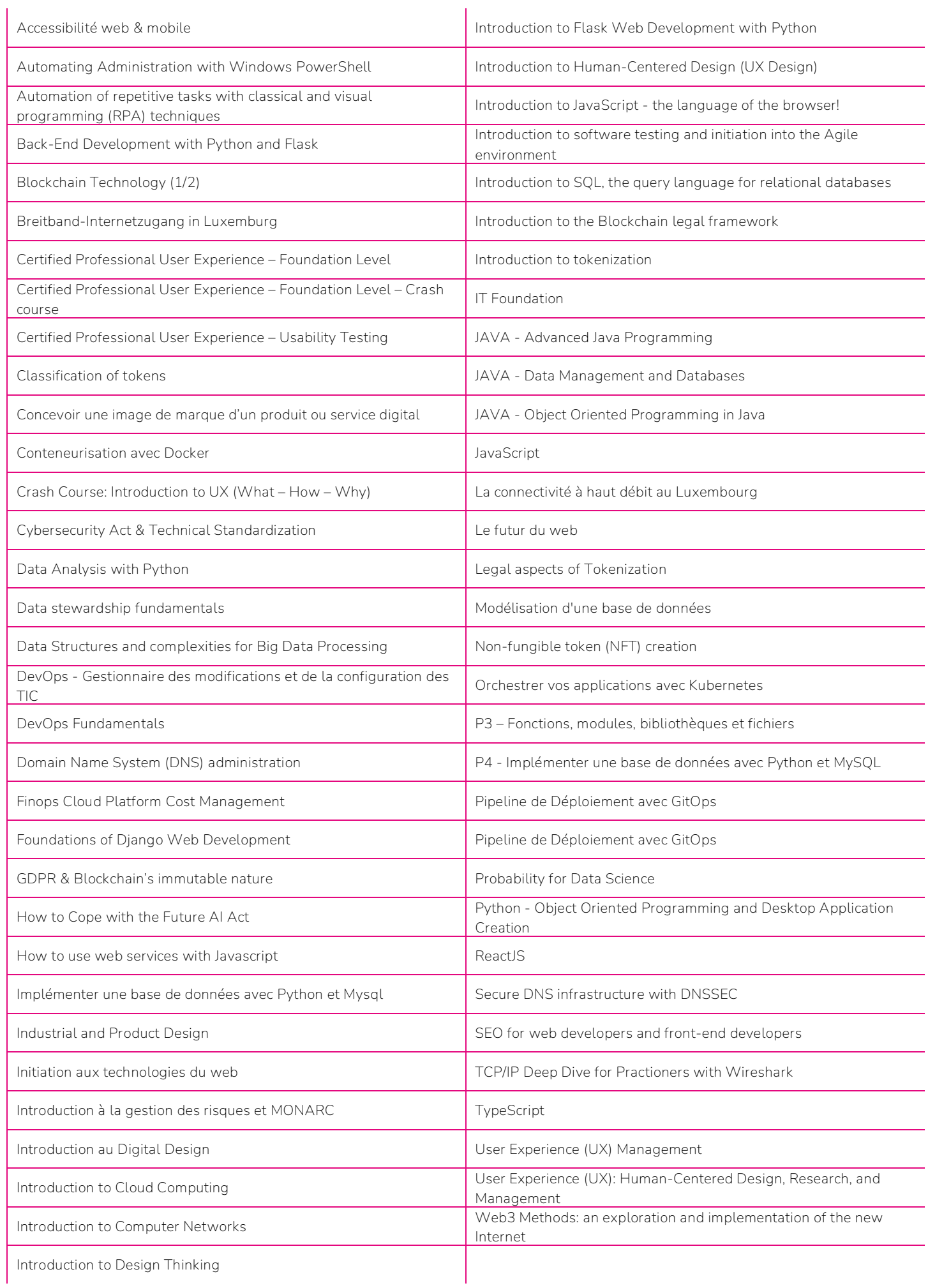